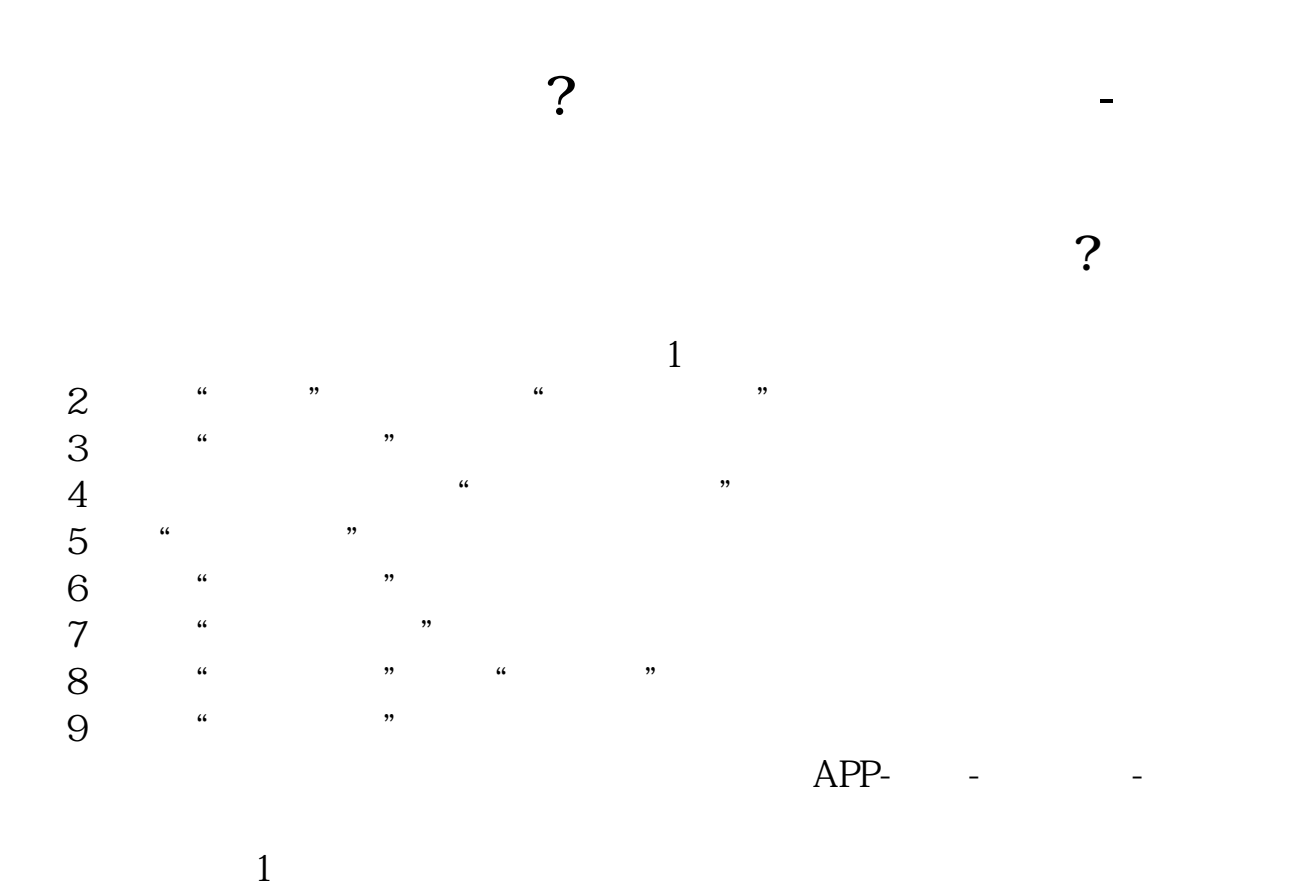

 $2<sub>0</sub>$ 

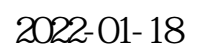

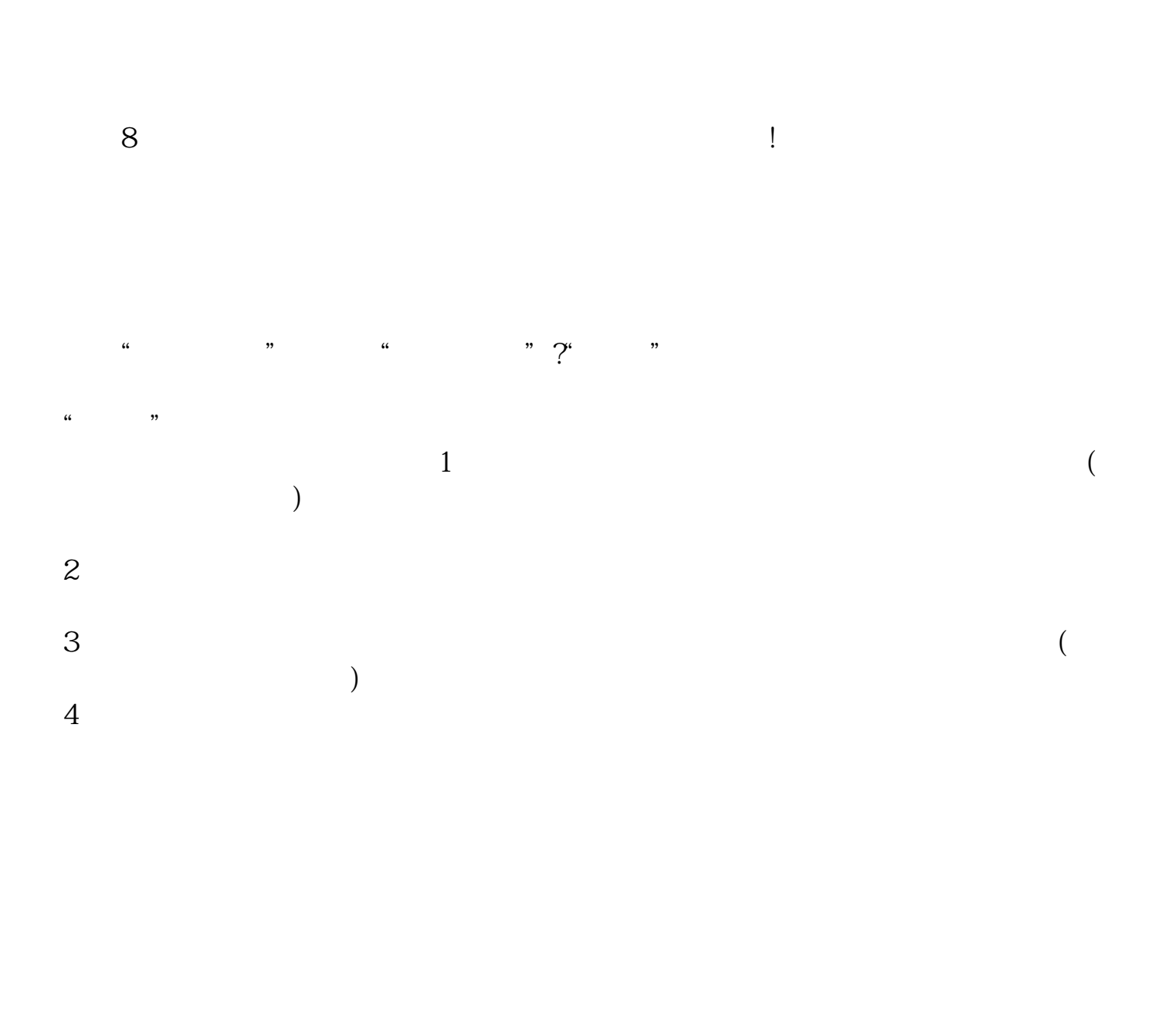

 $\infty$ 

**四、怎样才能选择好股票?** 跟上热点 选择业绩和基本面良好的个股!可中期持有!

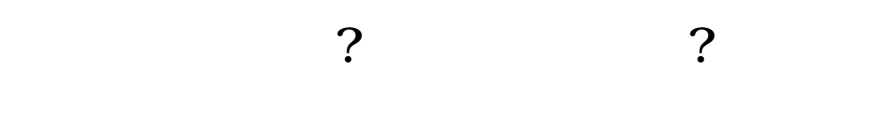

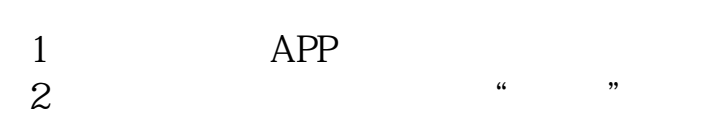

- $3 \sim$ 4、进入页面,选择"买入"。
- $5<sub>5</sub>$
- $6$   $\hspace{1cm}$   $\hspace{1cm}$   $\hspace{1cm$
- 
- 
- - $($
- $\therefore 1.$   $\qquad \qquad \cdots$
- $2.$  $AND($  ) or(  $)$ 3.点击"保存条件"按钮保存文件,下次可以从"加载条件"中调出。

 $\frac{1}{\sqrt{N}}$ 

 $\overline{4}$  $5$  " "  $100$  $5$   $"$ 

使用方法:点击功能-选股器-综合选股,然后选择-条件选股-点击-其他类型-

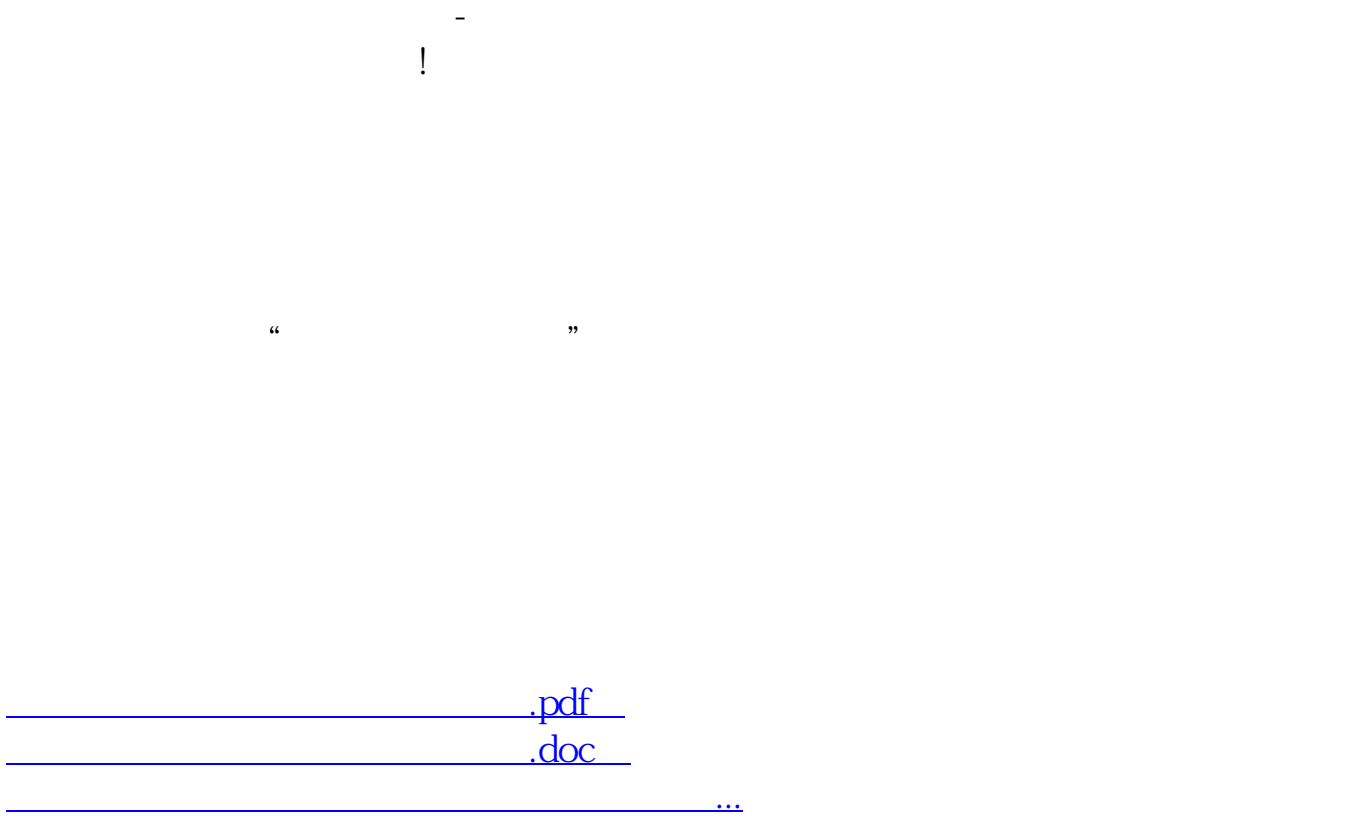

http://www.tatungdrive.com/subject/4777820.html